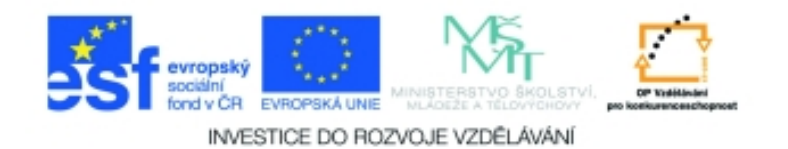

## **Inf-2 3D tvorba v Rhinoceros Anotace k sadě 20 materiálů**

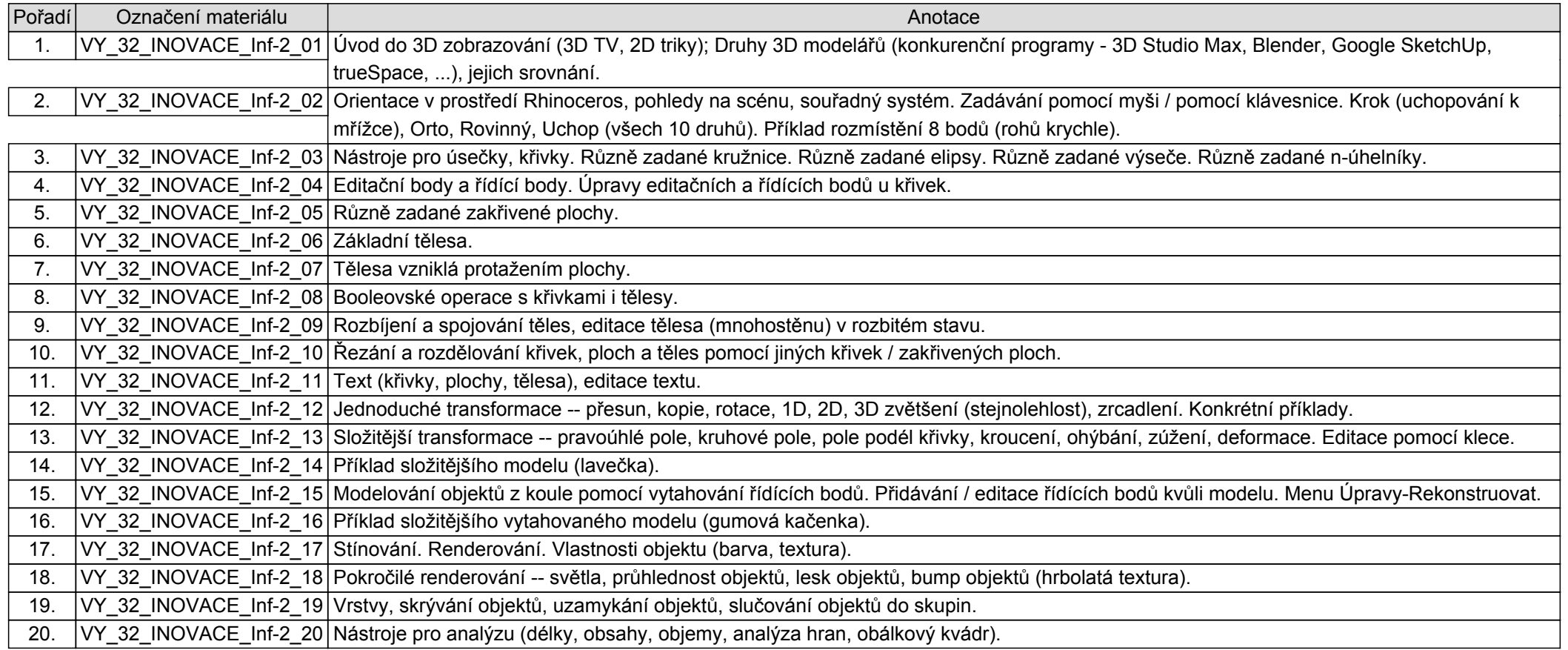